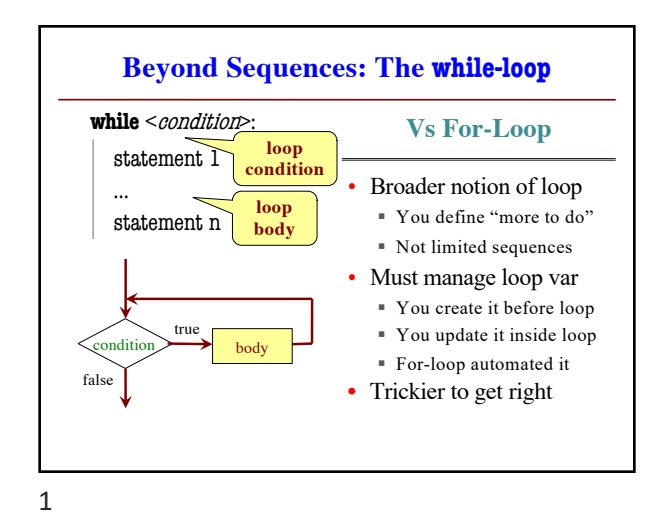

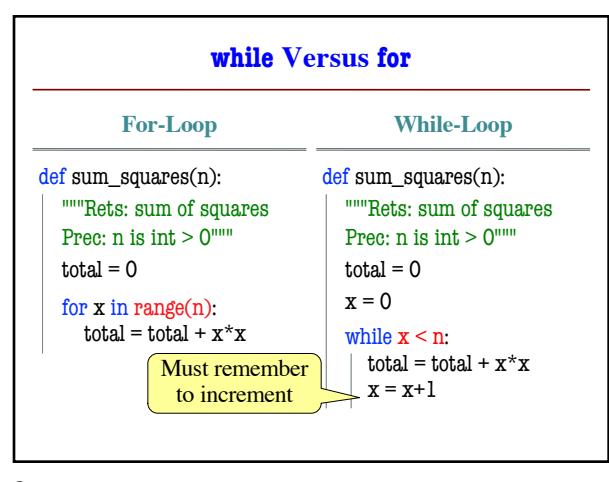

2

6

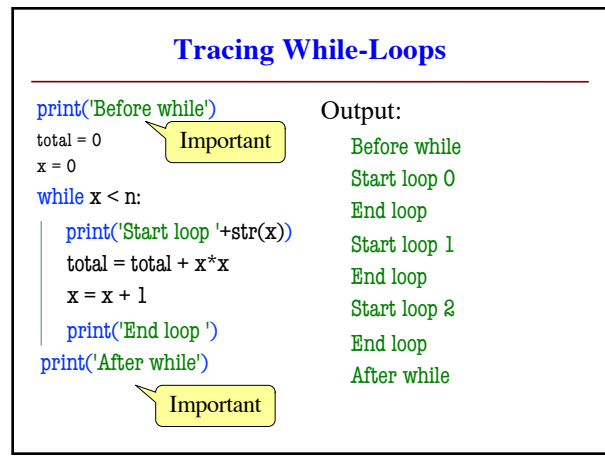

3

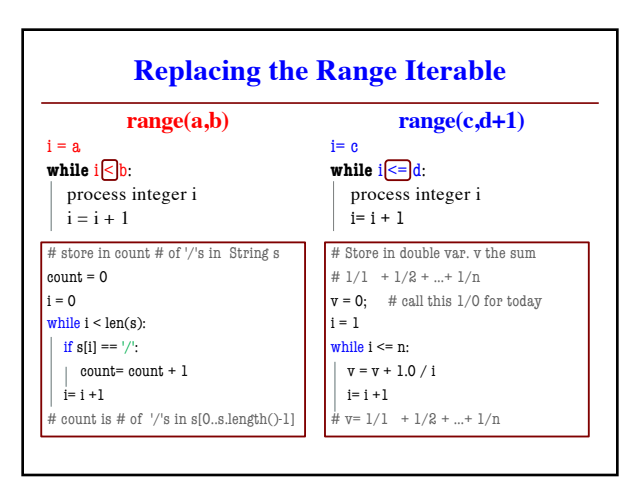

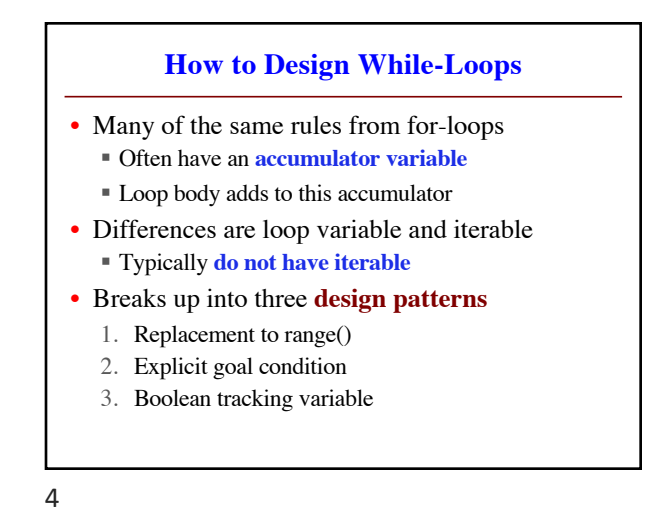

**Using the Goal as a Condition** def prompt(prompt,valid): """Returns: the choice from a given prompt. Preconditions: prompt is a string, valid is a tuple of strings""" response = input(prompt) # Continue to ask while the response is not valid. while not (response in valid): print('Invalid response. Answer must be one of ')+str(valid) response = input(prompt) return response

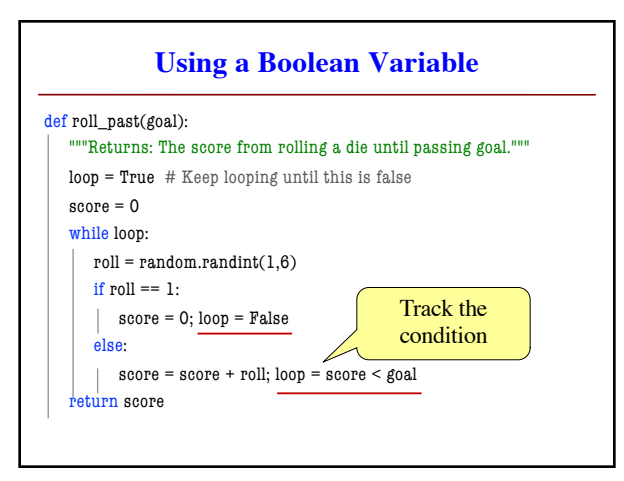

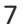

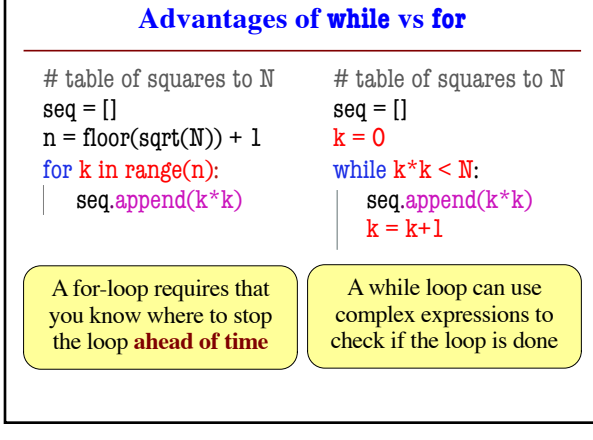

8

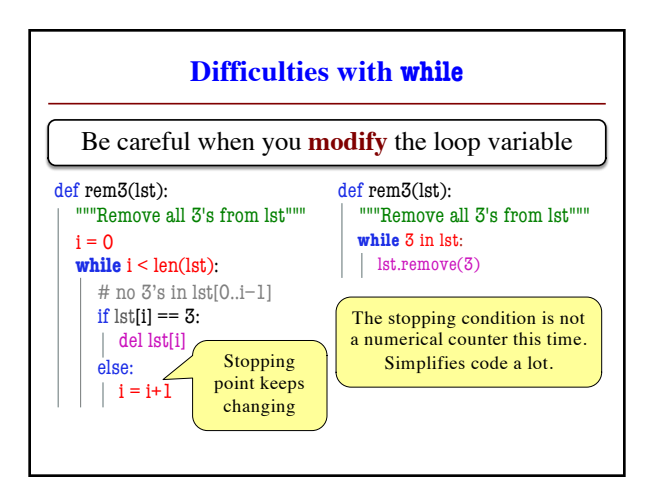

9

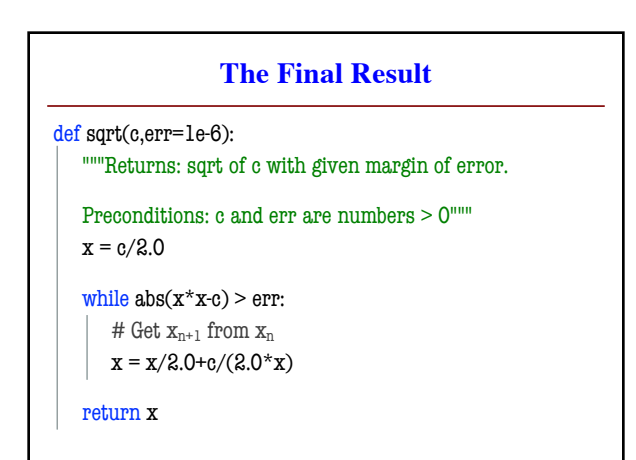

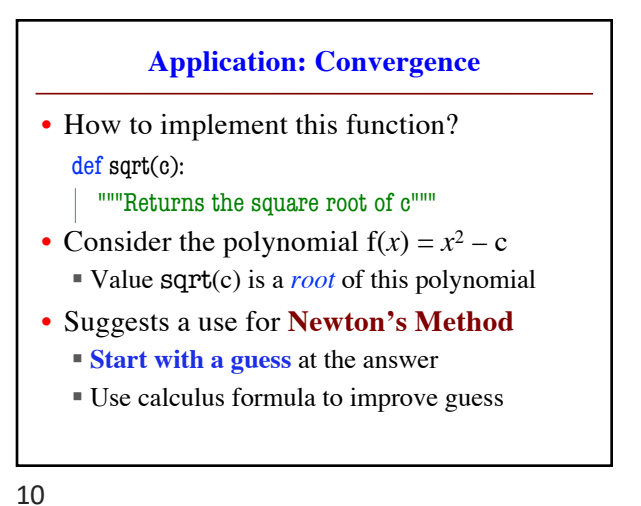

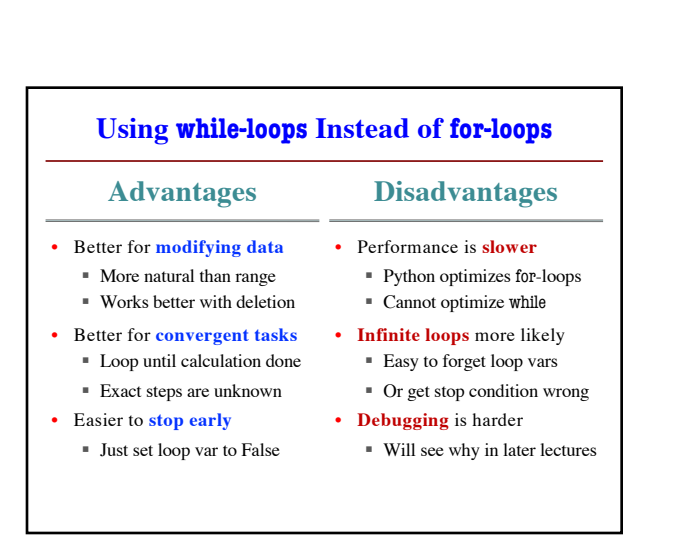